## **WISQARS Data Visualization Treemap Training: Narrative/Audio Description**

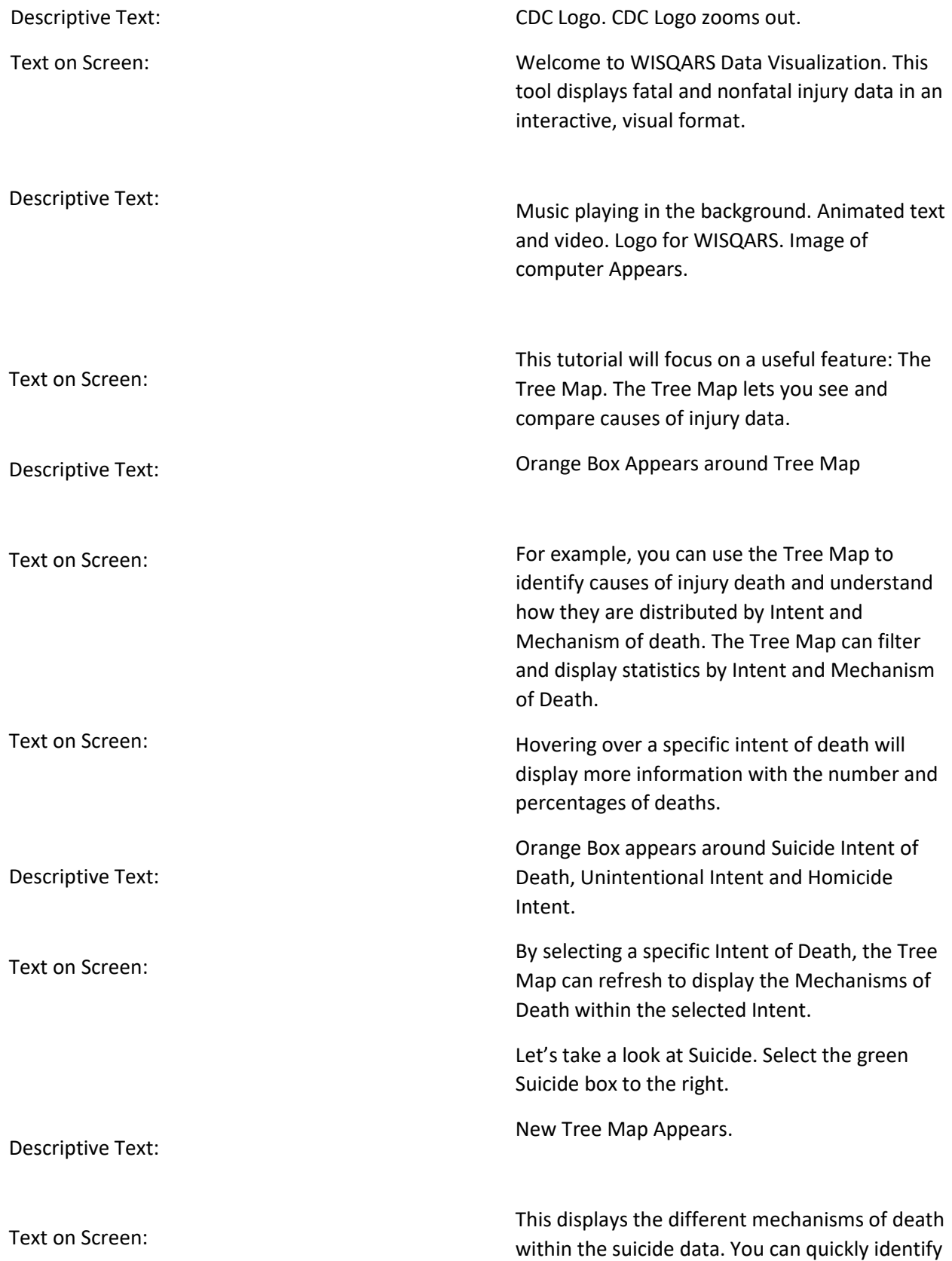

each mechanism along with the number and percentage of deaths.

Orange box around Suffocation, Drug Poisoning, Descriptive Text: Drowning, and Cut/Pierce Mechanism of Death.

WISQARS Data Visualization Logo with [cdc.gov/injury/wisqars](https://cdc.gov/injury/wisqars) url; CDC Logo in top right corner